# $\boxed{1}$  TREINAWEB

## **CONTEÚDO PROGRAMÁTICO**

Visão Computacional - Criando um aplicação Web de Processamento de Imagens Carga horária: 4 horas

TreinaWeb Tecnologia LTDA CNPJ: 06.156.637/0001-58 Av. Paulista, 1765 - Conj 71 e 72 São Paulo - SP

## **CONTEÚDO PROGRAMÁTICO**

### **1 - Introdução**

- Apresentação Duração: 00:01:02
- **O código fonte do curso está no Github**

#### **2 - App Corte Imagem**

- Construindo a App Parte I Duração: 00:13:30
- Construindo a App Parte II de la construindo a App Parte II de la construindo a App Parte II de la construindo

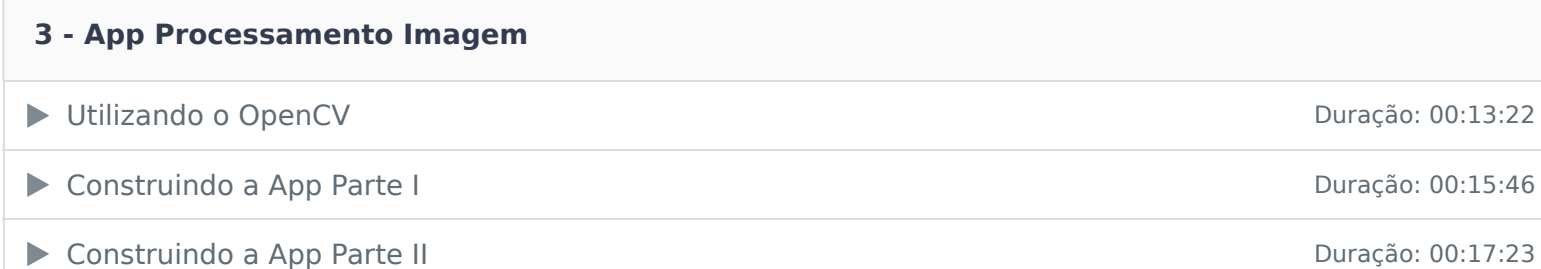

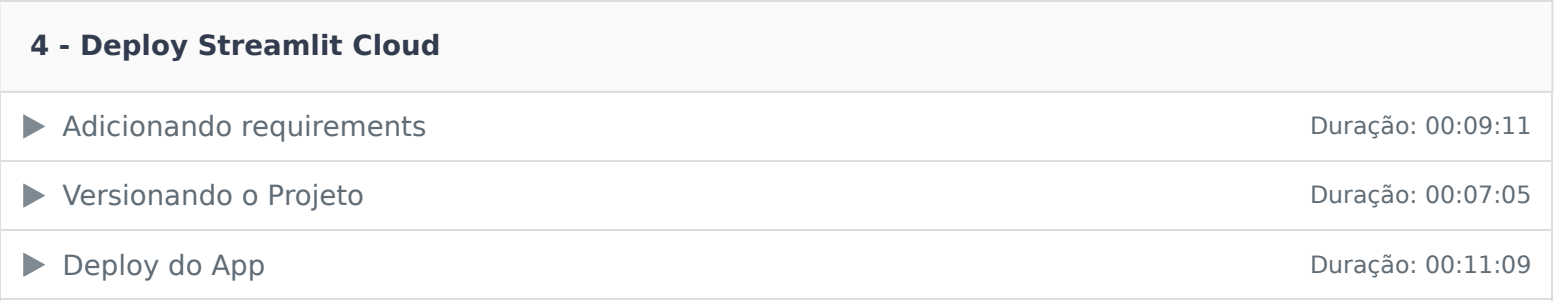